# Derin Öğrenmeye Giriş

Deniz Yuret 2018

# 5 slaytta yapay öğrenme

#### Yapay öğrenme: gözlemleme

Girdiler Çıktılar Bilinmeyen süreç

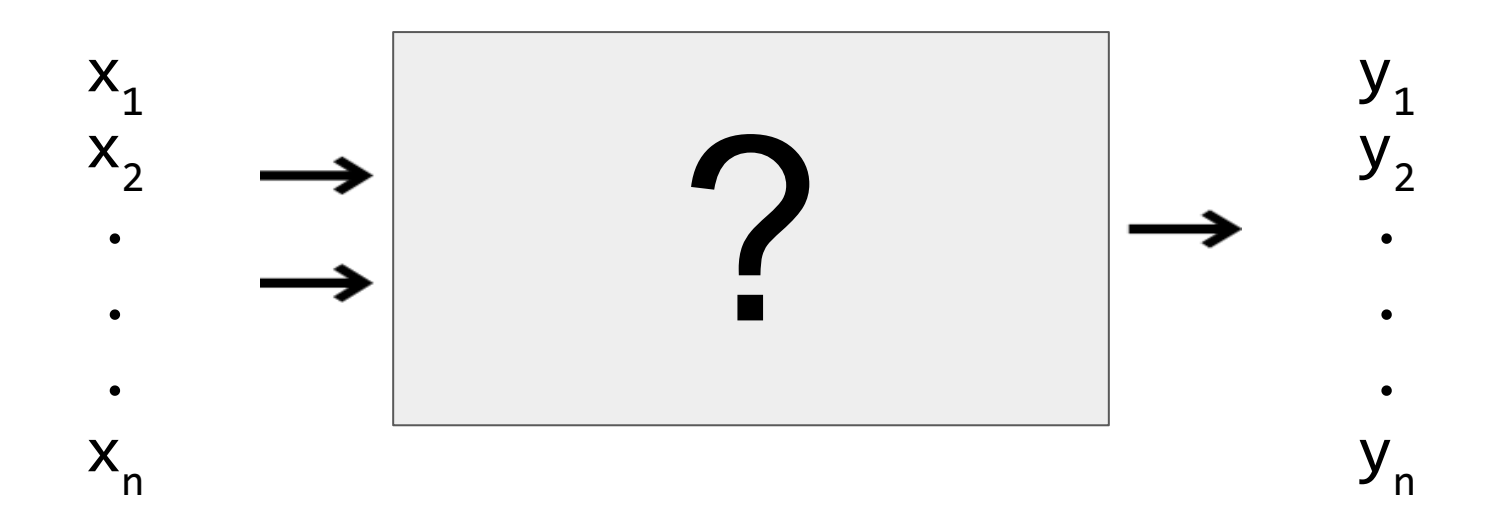

#### Yapay öğrenme: modelleme

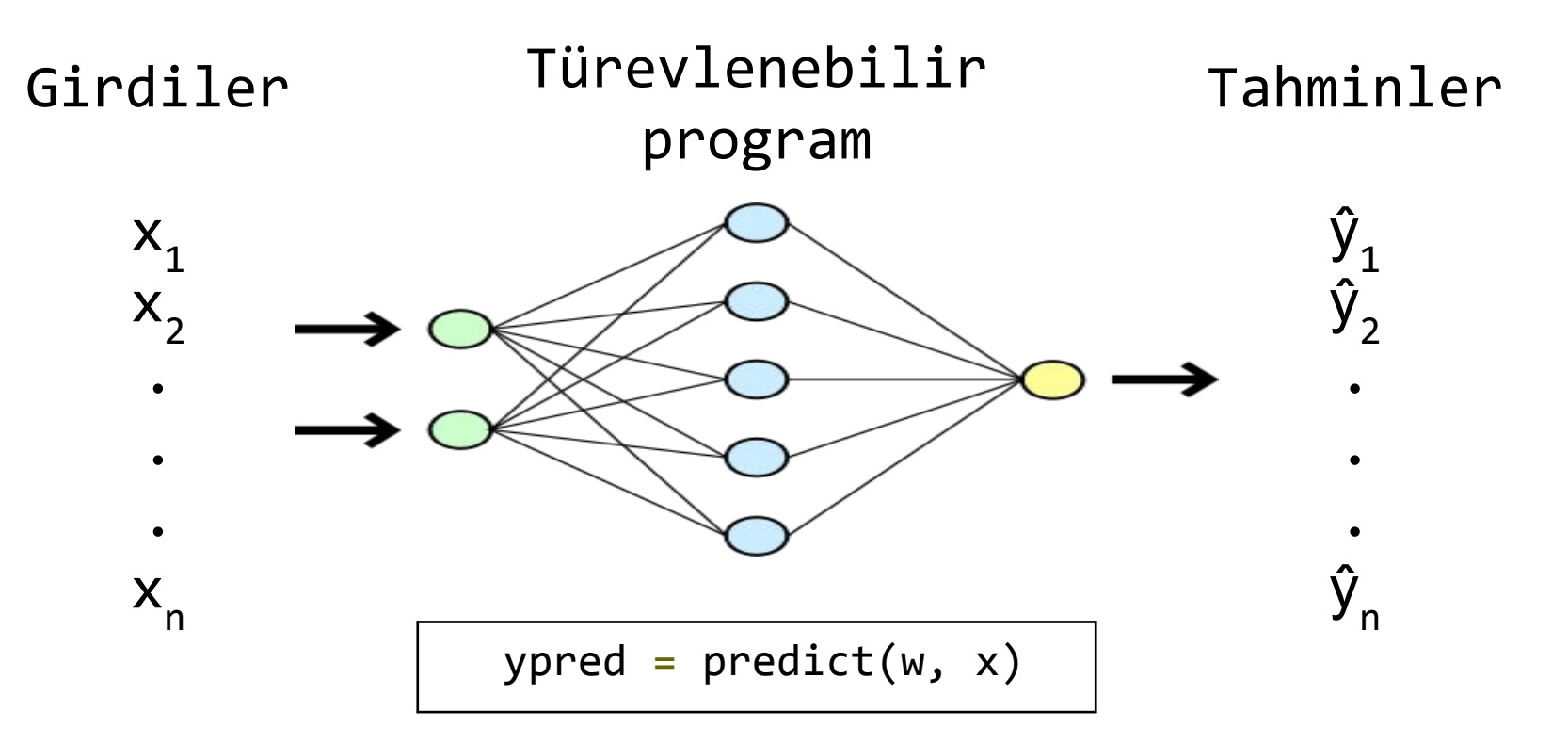

# Yapay öğrenme: hata (loss) fonksiyonu

Çıktılar

Tahminler

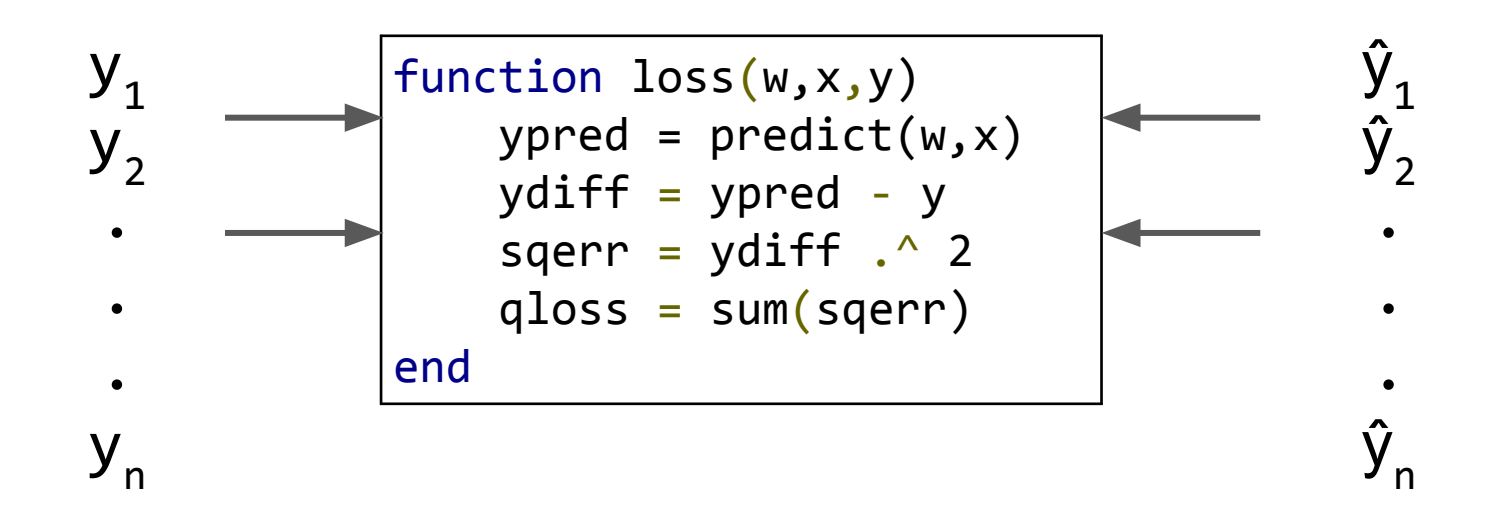

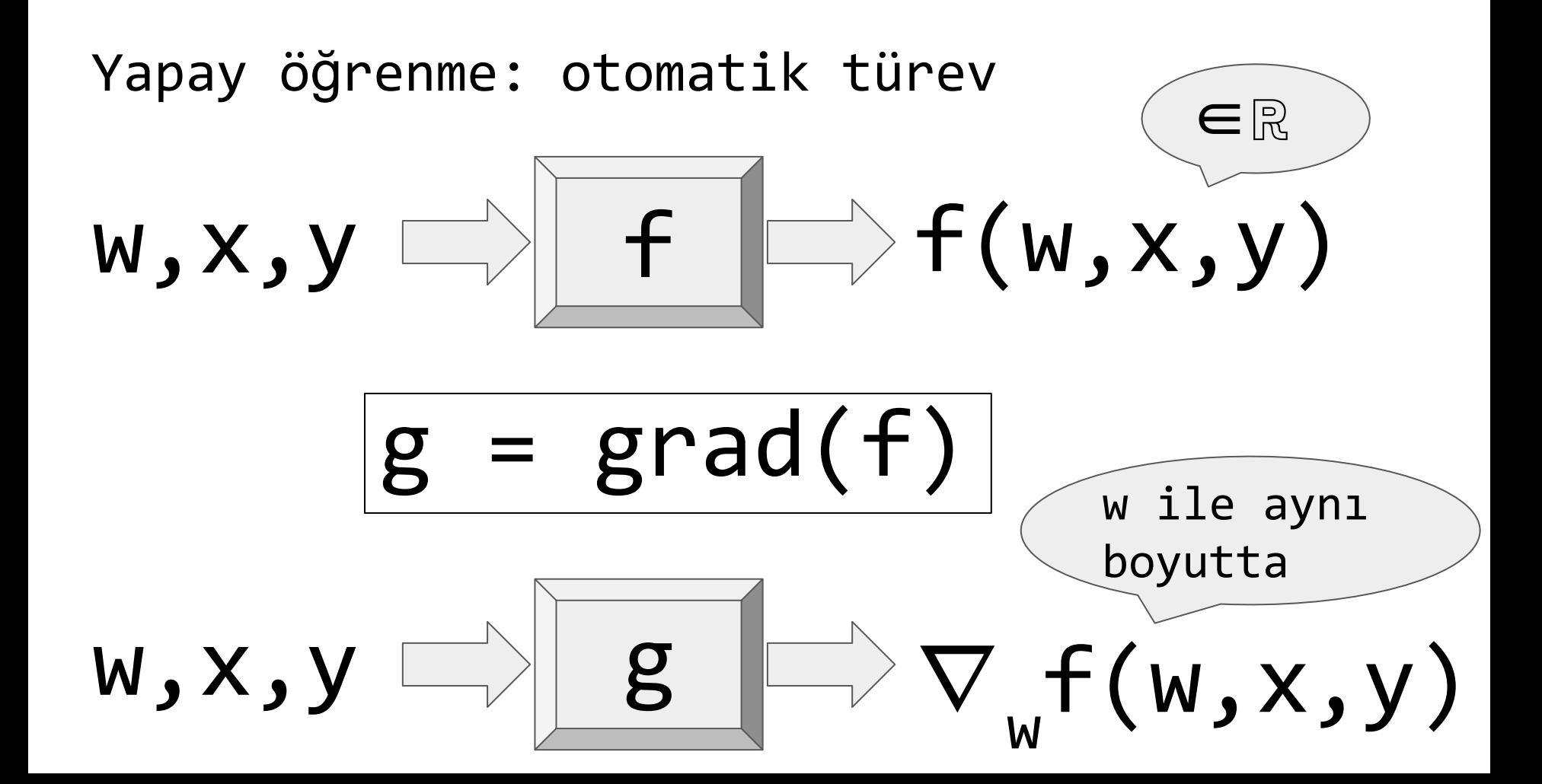

#### Yapay öğrenme: optimizasyon döngüsü

- w parametreleri başlangıçta rastgele seçilir
- $loss(w,x,y) \Rightarrow w$  ile yapılan tahmindeki hata
- gfun(w,x,y) => loss'un w parametrelerine göre türevi
- data =  $(x1,y1)$ , $(x2,y2)$ ,...]: eğitim verisi
- SGD(w,data,loss) => hatayı azaltan w parametreleri bulur

```
function SGD(w, data, loss)
    gfun = grad(\text{loss}) for (x,y) in data
       g = gfun(w, x, y)w = w - g * learning Rate
     end
     return w
end
```
# Derin öğrenme nedir?

# Çok katmanlı modellerle yapılan yapay öğrenme

(Bkz. <http://josephpcohen.com/w/visualizing-cnn-architectures-side-by-side-with-mxnet>)

# Derin öğrenme için gerekli yazılım

- Modelleme dili
- GPU desteği
- Otomatik türev

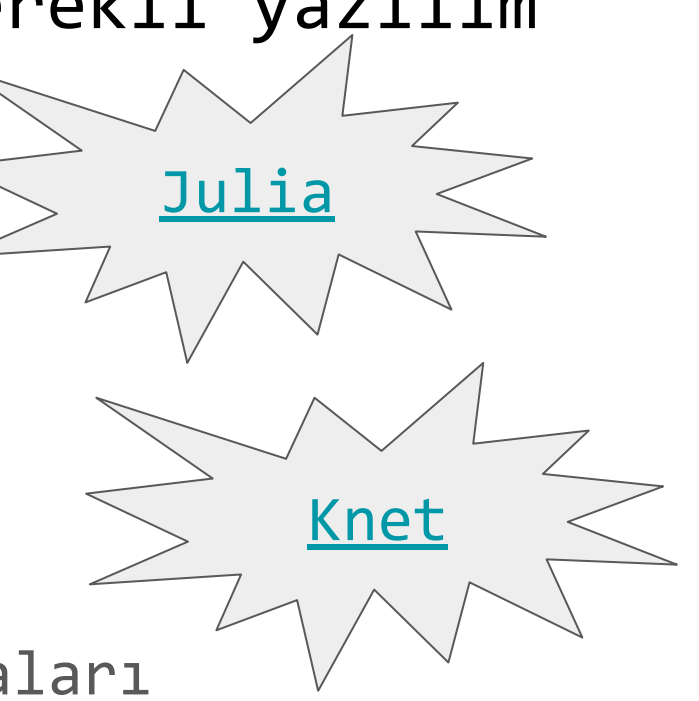

● Optimizasyon algoritmaları

# Neden Julia ve Knet?

#### Bilgisayar dillerinin evrimi

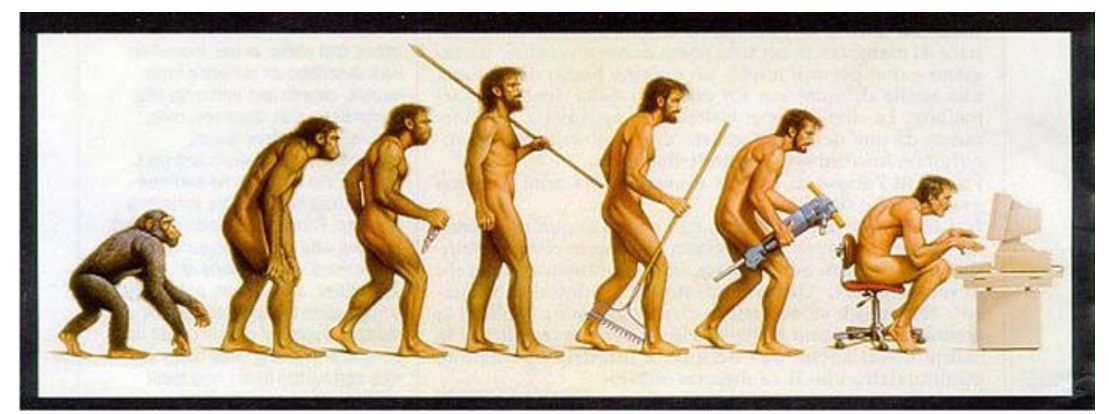

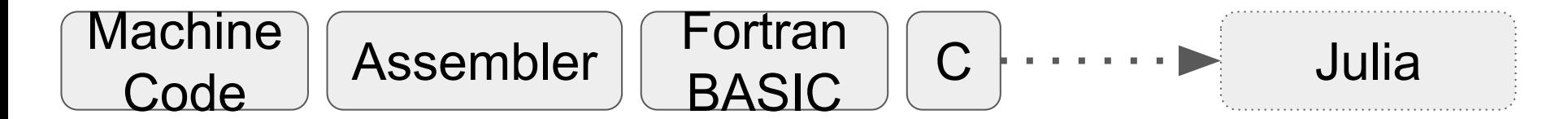

#### Bilgisayar dillerinin evrimi Derin öğrenme

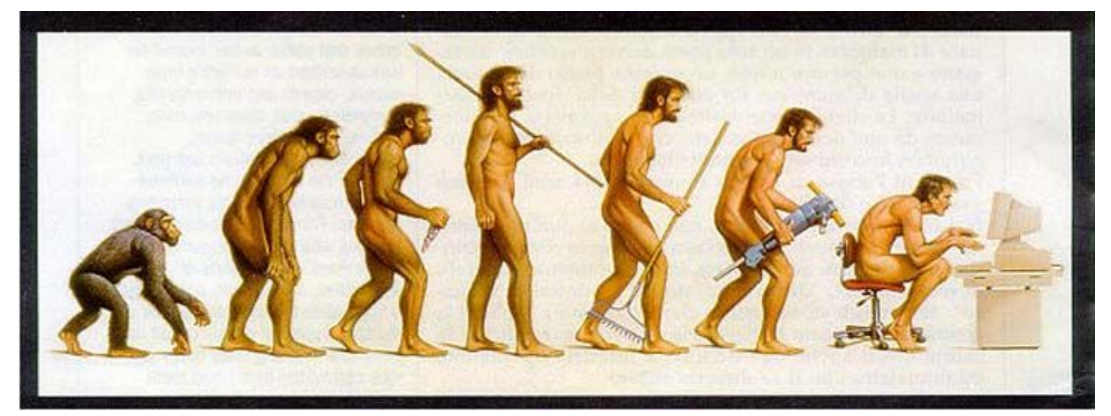

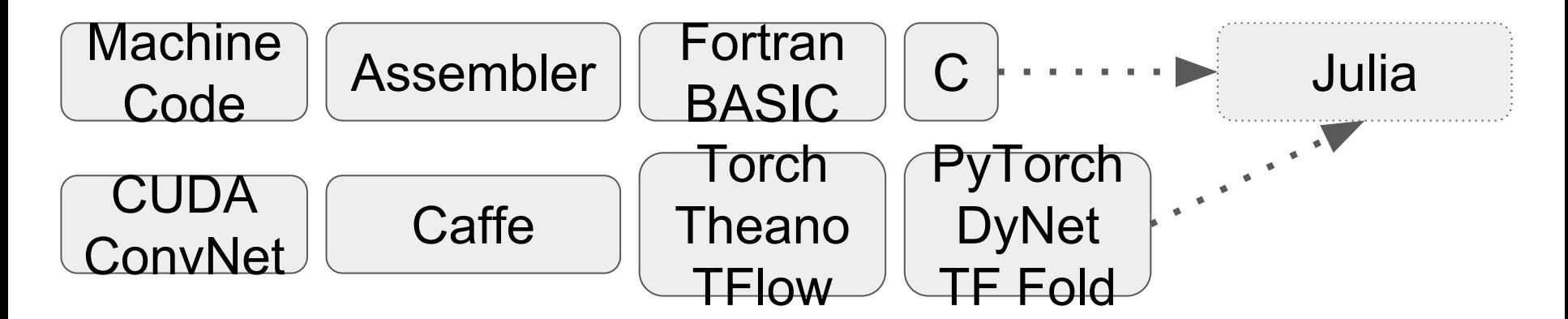

# Knet.jl nedir?

Julia + grad + küçük ekler!

# Modelleri sınırlı bir mini-dil yerine Julia'da ifade edelim

# küçük ekler =

gpu support, custom memory management, convolution library, efficient gpu array kernels for broadcasting, reduction, indexing, concatenation and their gradients...

# 5 dakikada Julia

### Doğrusal cebir

```
julia> a
3x3 Array{Int64,2}:
 10 40 70
 20 50 80
 30 60 90
julia> b
3-elt Array{Int64,1}:
  1
  2
  3
```

```
julia> a * b
3-elt Array{Int64,1}:
 300
 360
 420
julia> b' * a
1x3 Array{Int64,2}:
 140 320 500
```
#### Tekli dizi işlemleri

julia> c 3x3 Array{Int64,2}: 1 4 7 2 5 8 3 6 9

```
julia> log.(c)
3x3 Array{Float64,2}:
0.0 1.38629 1.94591
0.693147 1.60944 2.07944
 1.09861 1.79176 2.19722
julia> exp.(c)
3x3 Array{Float64,2}:
  2.71828 54.5982 1096.63
```
7.38906 148.413 2980.96

20.0855 403.429 8103.08

# İkili dizi işlemleri

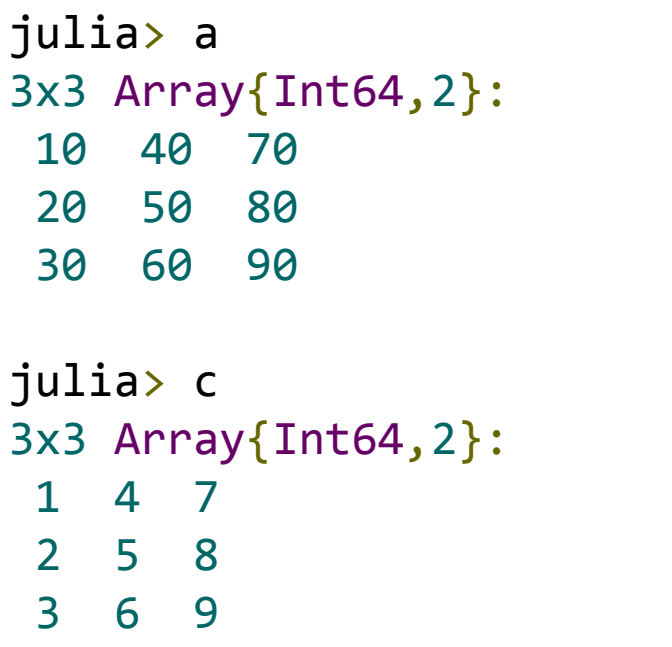

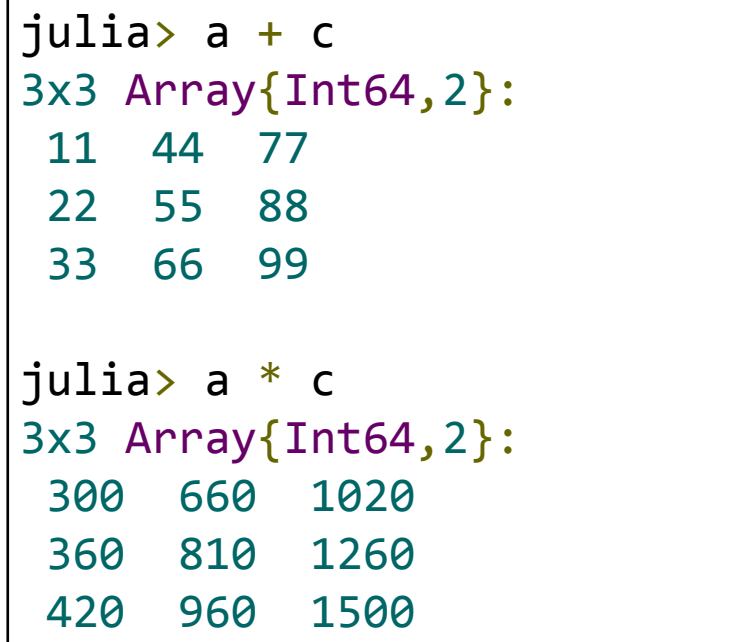

#### Yayılan (broadcasting) dizi işlemleri julia> a 3x3 Array{Int64,2}: 10 40 70 20 50 80 30 60 90 julia> b 3-elt Array{Int64,1}: 1 2 julia> a + b ERROR: DimensionMismatch julia> a .+ b 3x3 Array{Int64,2}: 11 41 71 22 52 82 33 63 93

3

# Dizi indirgeme

julia> c 3x3 Array{Int64,2}: 1 4 7 2 5 8 3 6 9

```
julia> sum(c)
45
```

```
julia> sum(c,1)
1x3 Array{Int64,2}:
6 15 24
```

```
julia> sum(c,2)
3x1 Array{Int64,2}:
 12
 15
 18
```
#### Dizi indisleme

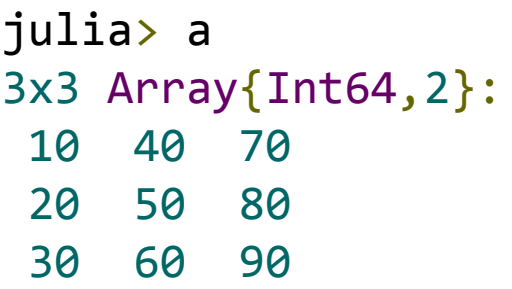

```
julia> a[1,2]
40
julia> a[5]
50
julia> a[1:2,2:3]
2x2 Array{Int64,2}:
  40 70
  50 80
julia> a[1,:]
1x3 Array{Int64,2}:
  10 40 70
```
#### Dizi bitiştirme

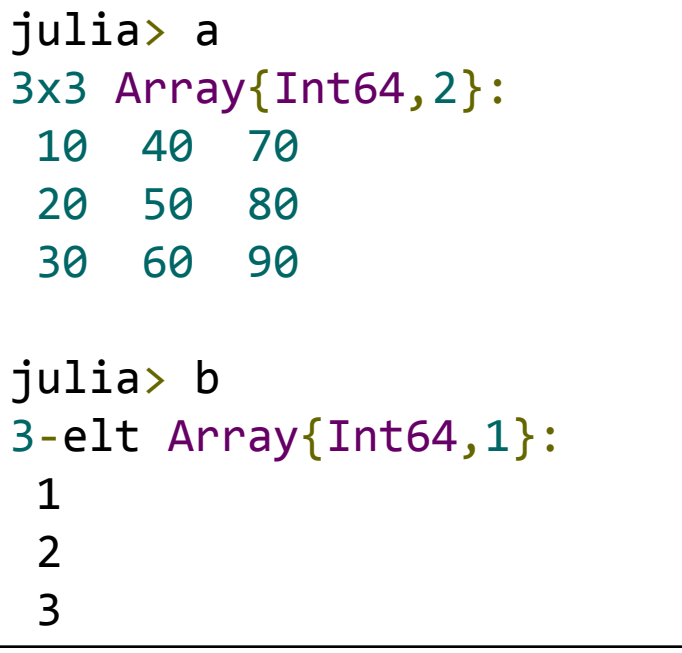

```
julia> [a b]
3x4 Array{Int64,2}:
10 40 70 1
20 50 80 2
30 60 90 3
julia> [a;b']
4x3 Array{Int64,2}:
10 40 70
20 50 80
30 60 90
  1 2 3
```
### Fonksiyonlar

```
function loss(w, x, ygold)
    ypred = w * x ydiff = ypred - ygold
    sqerr = ydiff \cdot ^ 2 qloss = sum(sqerr)
     return qloss
end
# veya kısa tanım ile:
loss(w,x,y)=sum((w*x-y).^2)
```
# Demo

#### Derin öğ[renme IJulia defterleri](https://github.com/denizyuret/Knet.jl/tree/ea95fe13b3e078f81f22bf24e90489b097d7a605/examples/dl-tutorial)

- [Julia ne kadar hızlı?](https://github.com/denizyuret/Knet.jl/blob/ea95fe13b3e078f81f22bf24e90489b097d7a605/examples/dl-tutorial/00.Julia_is_fast.ipynb)
- [Julia ö](https://github.com/denizyuret/Knet.jl/blob/ea95fe13b3e078f81f22bf24e90489b097d7a605/examples/dl-tutorial/01.Getting_to_know_Julia.ipynb)ğrenelim
- [MNIST el yazısı tanıma problemi](https://github.com/denizyuret/Knet.jl/blob/ea95fe13b3e078f81f22bf24e90489b097d7a605/examples/dl-tutorial/02.mnist.ipynb)
- Doğ[rusal modeller, türev ve optimizasyon](https://github.com/denizyuret/Knet.jl/blob/ea95fe13b3e078f81f22bf24e90489b097d7a605/examples/dl-tutorial/03.lin.ipynb)
- [Çok katmanlı modeller](https://github.com/denizyuret/Knet.jl/blob/ea95fe13b3e078f81f22bf24e90489b097d7a605/examples/dl-tutorial/04.mlp.ipynb)
- [Konvolüsyonel modeller](https://github.com/denizyuret/Knet.jl/blob/ea95fe13b3e078f81f22bf24e90489b097d7a605/examples/dl-tutorial/05.cnn.ipynb)
- [Özyinelemeli modeller](https://github.com/denizyuret/Knet.jl/blob/ea95fe13b3e078f81f22bf24e90489b097d7a605/examples/dl-tutorial/06.rnn.ipynb)
	- [sentiment analizi](https://github.com/denizyuret/Knet.jl/blob/ea95fe13b3e078f81f22bf24e90489b097d7a605/examples/dl-tutorial/07.imdb.ipynb), [dil modelleri](https://github.com/denizyuret/Knet.jl/blob/ea95fe13b3e078f81f22bf24e90489b097d7a605/examples/dl-tutorial/08.charlm.ipynb), [tercüme](https://github.com/denizyuret/Knet.jl/blob/ea95fe13b3e078f81f22bf24e90489b097d7a605/examples/dl-tutorial/09.s2s.ipynb)